## 2022 통합식품안전정보망 2022 식품안전나라 사용자(영업자) 지침서 사용자(영업자) 지침서

## 해당 자료는 '22년도 자료로 업무에 참고하시기 바랍니다.

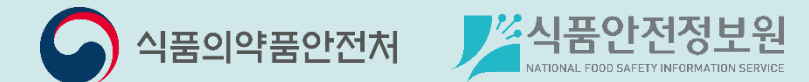

기업회원 가입 및 로그인

2022

식품안전나라

사용자(영업자) 지침서

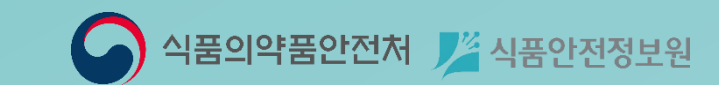

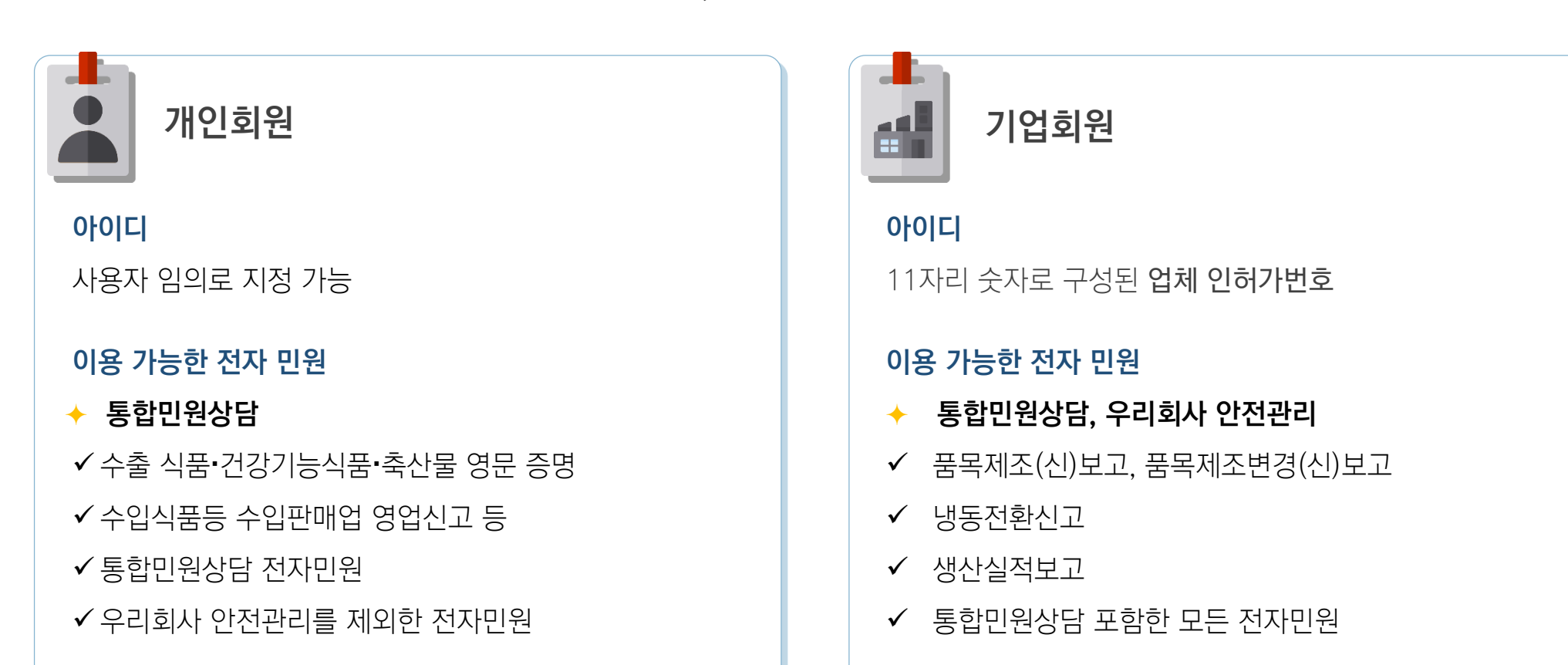

기업회원 이란 11자리 업체 인허가번호를 아이디로 사용하는 산업체 회원을 말합니다. 품목제조(신)보고 등은 기업회원만 이용하실 수 있으므로, 해당 민원을 위해서는 개인회원이 아닌 기업회원으로 가입하셔야 합니다.

## 기업회원과 개인회원의 차이점

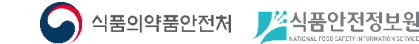

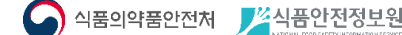

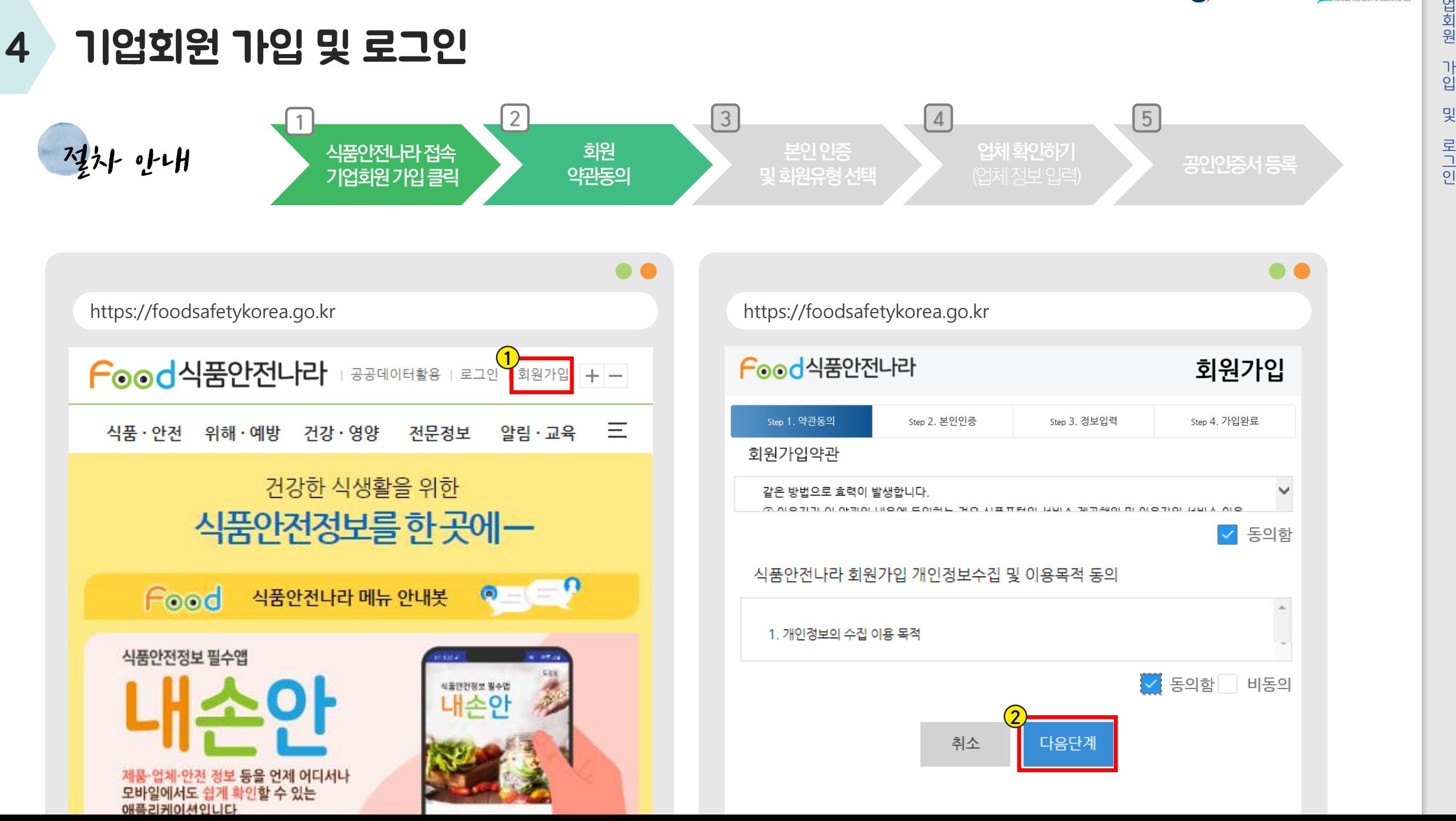

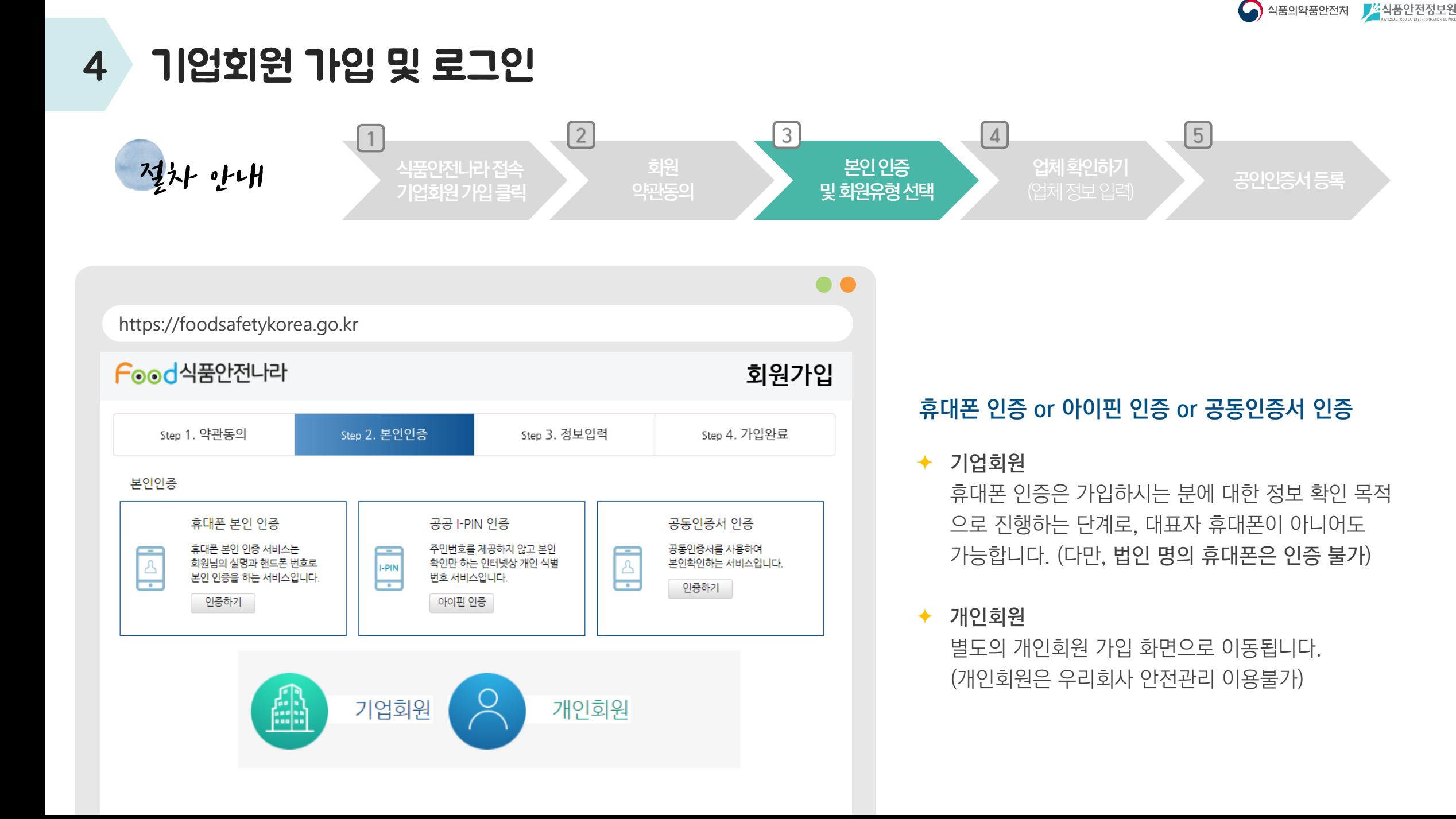

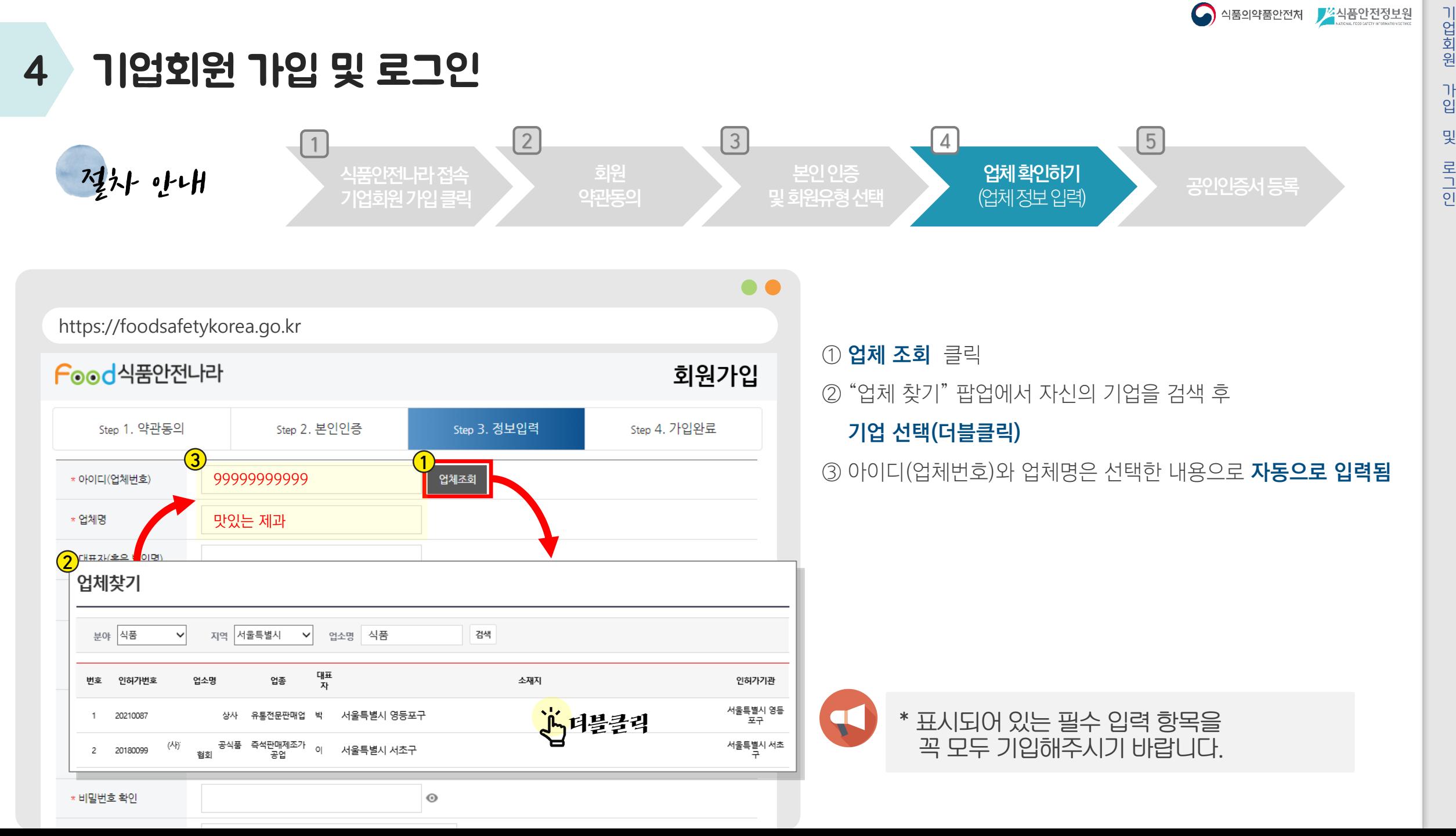

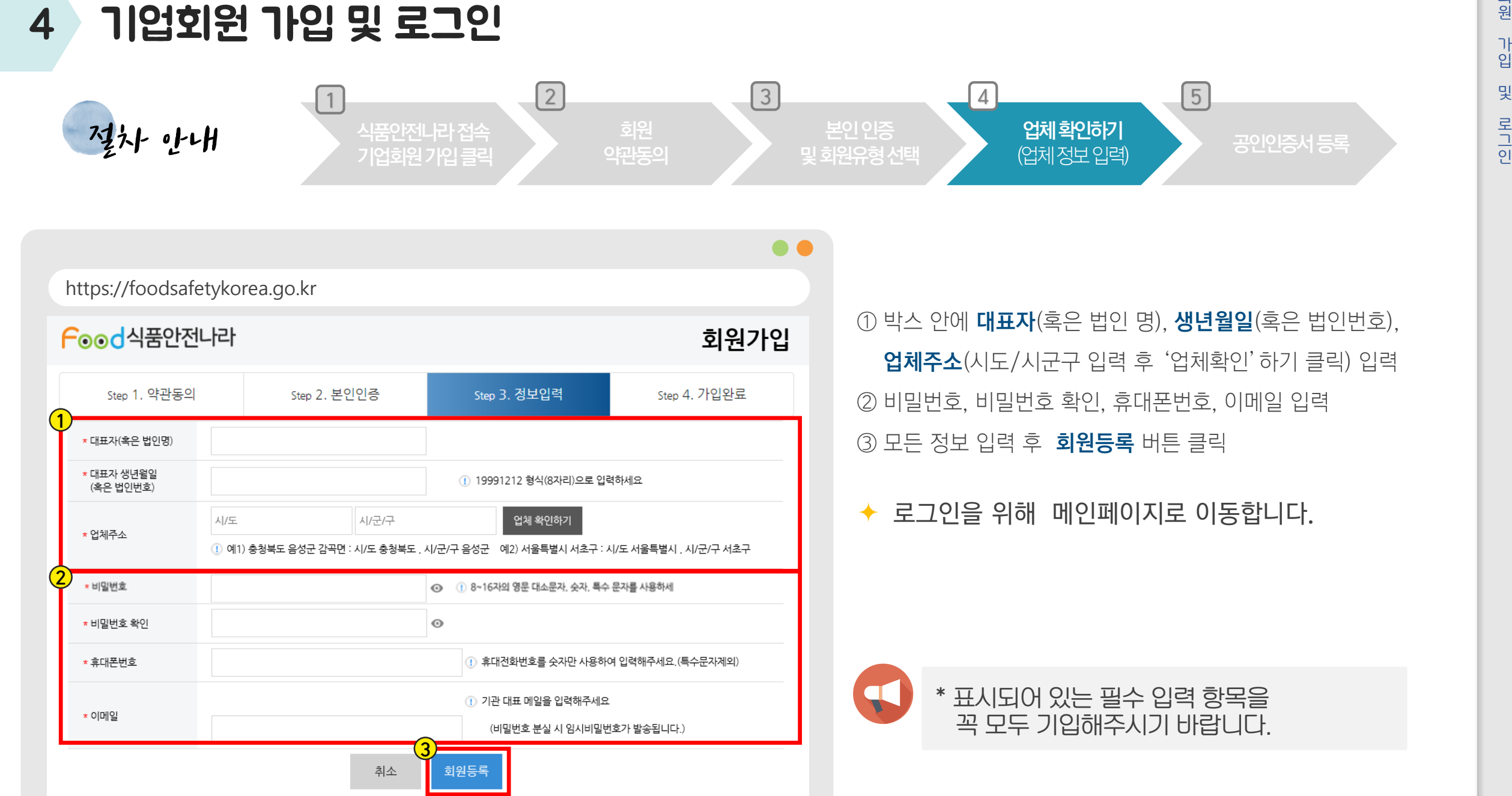

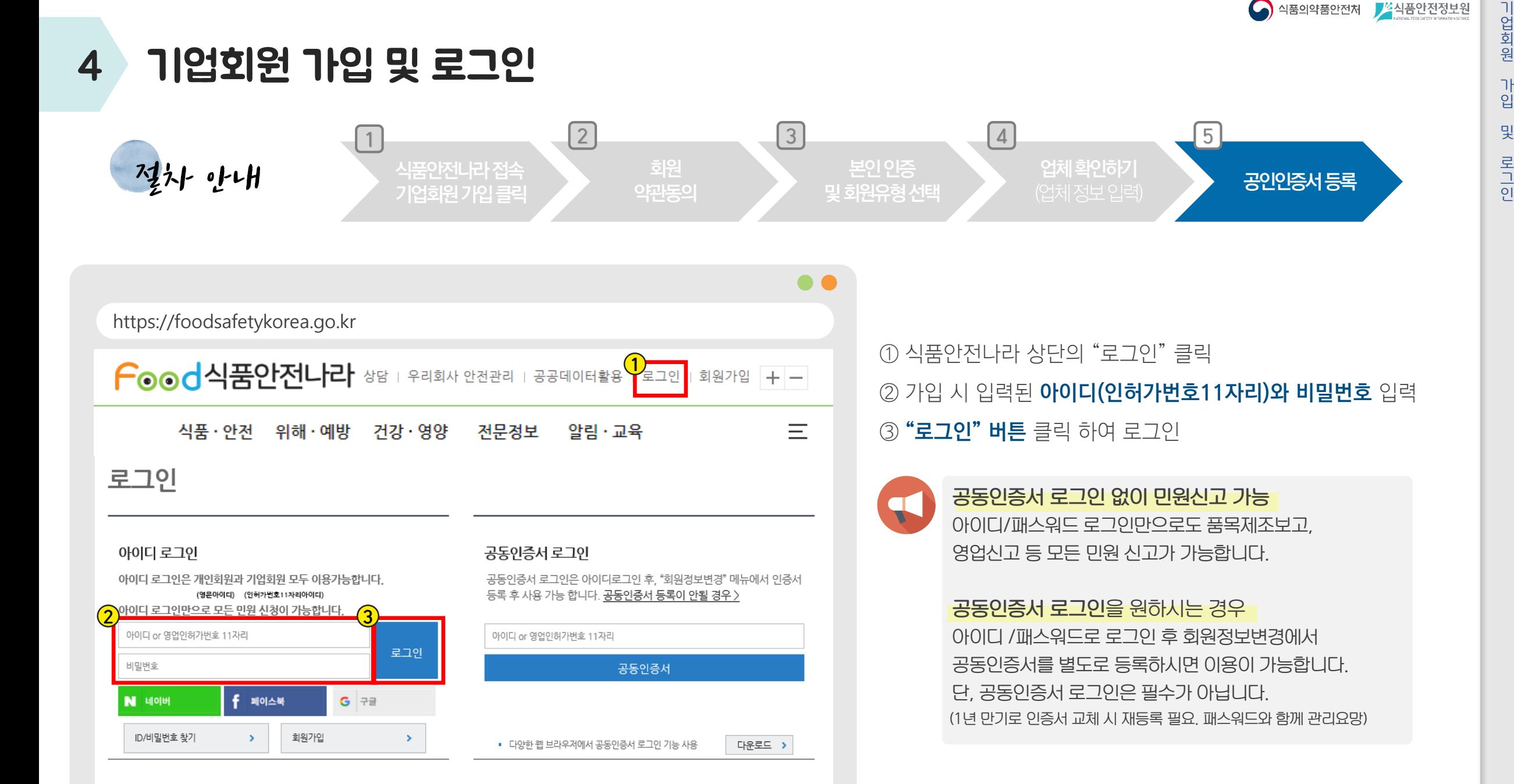

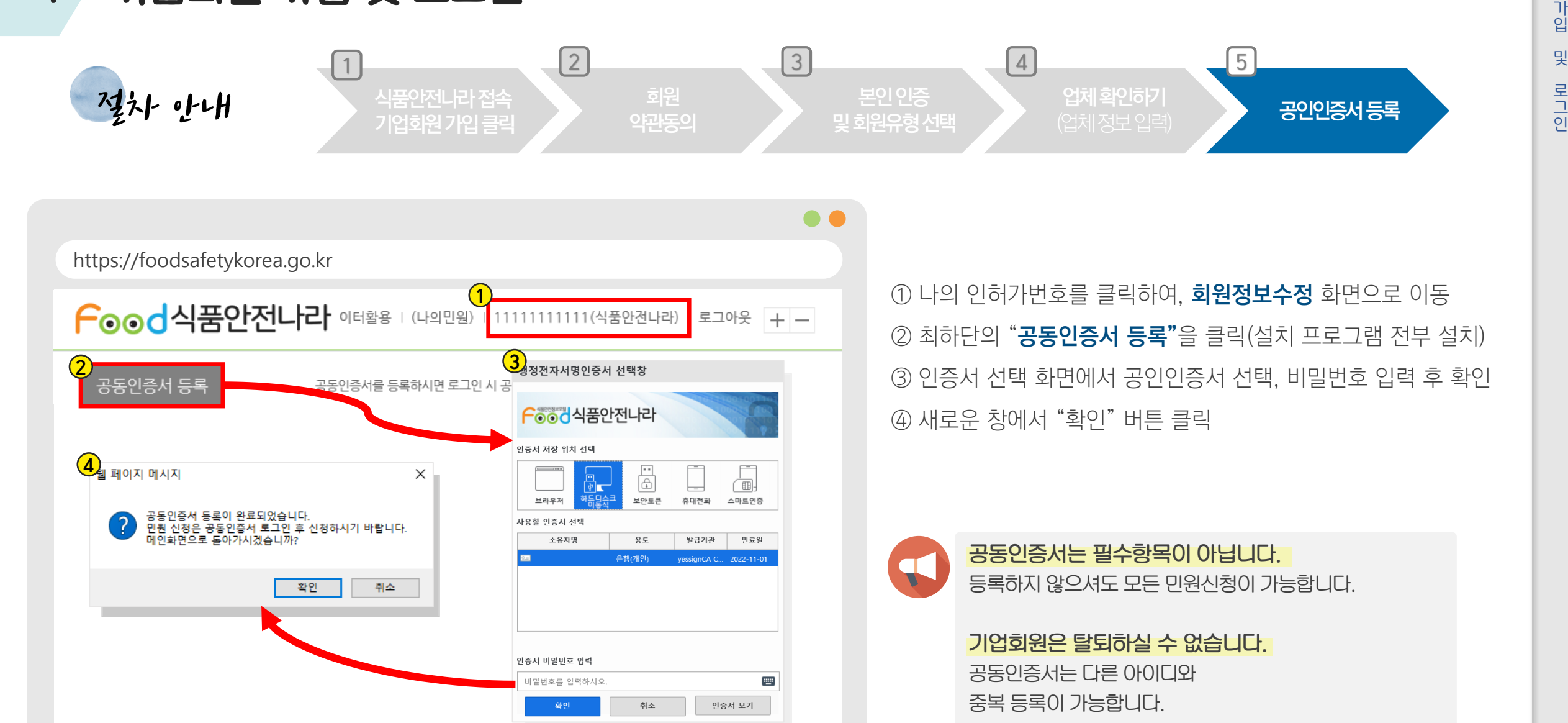

 $\Omega$ 식품의약품안전처 <mark>/ 소</mark>식품안전정보원

4 기업회원 가입 및 로그인

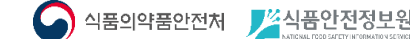

## 4 기업회원 가입 및 로그인 - 자주하는질문 Q&A

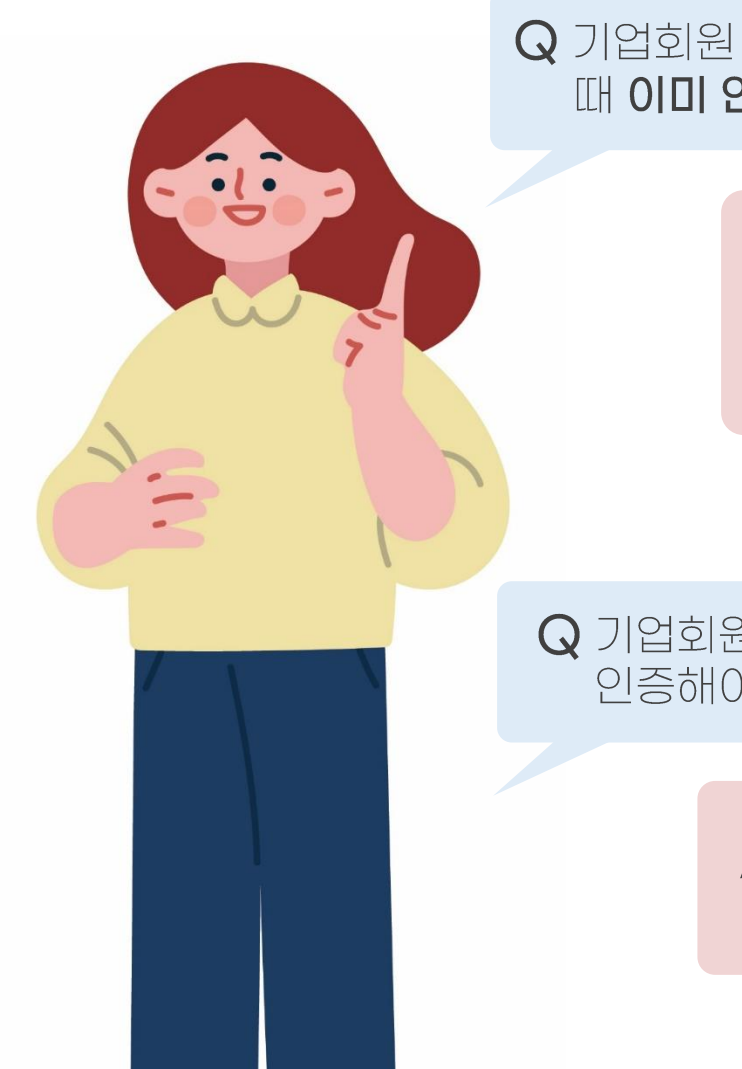

 $Q$  기업회원 가입 중 업체 정보를 입력하고 다음 단계를 눌렀을 때 이미 인증된 기업이라고 나와요.

> A 이전에 가입한 이력이 있는 허가번호입니다. 비밀번호 찾기를 진행해주세요. 가입자 정보를 모르실 경우 1899-5590으로 전화하시면 인증 과정을 거쳐 비밀번호 재설정이 가능합니다.

Q 기업회원가입의 경우 실명 인증 시 대표자 휴대폰으로 인증해야 하나요?

> A 대표자님이 아닌 직원(담당자)의 휴대폰으로도 가능합니다. 가입을 진행하시는 담당자의 휴대폰으로 인증하시면 됩니다.